# **THE REALIZATION OF DATABASE FOR THE IMPLEMENTATION OF THE SYSTEMIC CADASTRE IN THE TERRITORIAL**  ADMINISTRATIVE UNIT "CETATEA DE BALTĂ", **ALBA COUNTY**

*Andreea BEGOV UNGUR, Asocc.Prof. PhD. Eng, University "1 Decembrie 1918" of Alba Iulia, Romania, andreeaungur@yahoo.com Cătălin COSMA, Eng., S.C. ELIS Pavaje S.R.L, cosma.catalinioan@yahoo.com*

*Abstract: The implementation of the systematic cadastre is the entire responsibility of the Romanian State, through the National Agency for Cadastre and Real Estate Advertising.*

*The systematic registration works are carried out at the level of a cadastral sector or several cadastral sectors. The cadastral sectors are established by the OCPI together with the City Hall before to the start of the procurement procedure by the Acquirer.*

*The role of this paper is to present as easily as possible the methodology and the steps taken for the realization of the database for the implementation of the systemic cadastre in the territorial administrative unit "Cetatea de Baltă", Alba county.*

*Keywords: database, systematic cadastre, land book*

### **1. Introduction**

The role of this paper is to present, as easily as possible, the methodology and the steps taken for the realization of the database for the implementation of the systemic cadastre in the territorial administrative unit "Cetatea de Baltă", Alba county.

In order to enroll the real estate in to the Land book, the systematic cadastre refers to [3], [4]:

- identification, measurement, description and registration of the real estate in the technical documents of the cadastre, their representation on cadastral plans and the storage of data in digital format;

- identification of owners and other holders of real estate for registration in the Land book;

- public display of the results obtained after the execution of the systematic cadastre works, the correction of the errors reported by the owners and the opening of a new Land book.

### **2. Materials and Methods**

Through a case study this paper presents, as easily as possible, the methodology and the steps taken for the realization of the database for the implementation of the systemic cadastre in the territorial administrative unit "Cetatea de Baltă", Alba county.

The cadastral sector taken into consideration is situated in the territorial administrative unit "Cetatea de Baltă", Alba county (figure 1).

The territorial administrative unit "Cetatea de Baltă"includes 9 cadastral sectors and has a total area of 768,5774 ha.

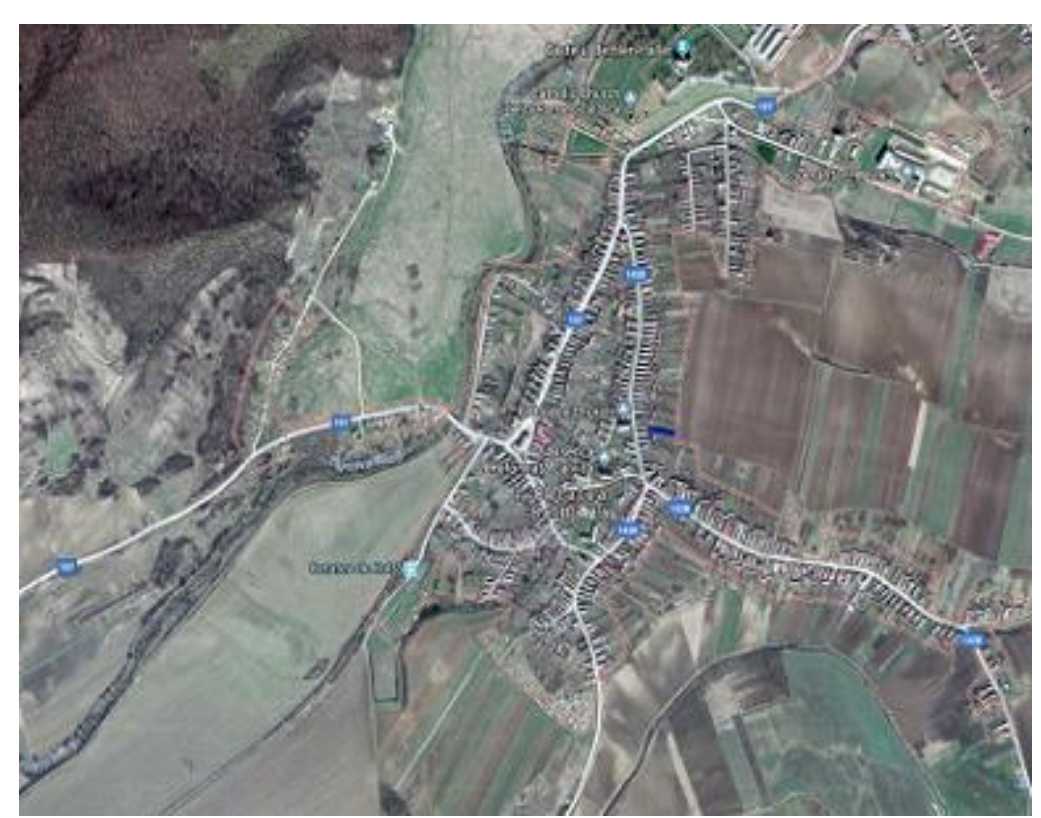

Fig. 1 The geographical location of territorial administrative unit "Cetatea de Baltă"

### **3. Results and Discussion**

For the realization of the database for the implementation of the systemic cadastre in the territorial administrative unit "Cetatea de Baltă", Alba county were passed the following steps.

- 1. The collection and integration of datas;
- 2. Performing topographical surveys and the processing of the measurements;
- 3. The realization of database for the implementation of the systemic cadastre;
- 4. The generating of the final documents of the systematic cadastre.

**3.1. The collection and integration of datas -** To accomplish this paper, we had at our disposal the data provided by OCPI and by the Local Authority (City Hall), namely: the boundaries of the territorial administrative unit and of the intravilans that compose it, orthophotoplans, cadastral plans (scale 1: 10000), parcel's plans in analog format, the legalized property titles, the location and delimitation plans (PADs) in analog format, data from the National Geodetic Network, agricultural register in \*.jpg format, public/private domain inventory in \*.pdf multipage files, containing the list of public/private domain inventory/land book extracts (CF extract), the street nomenclature - \*.tif files, other types of data: general urban plans and zonal urban plans (PUGs and PUZs) - \*.xls and \*.tif files.

The data presented above has been analyzed and it has been created a preliminary graphical database to start the activities specific to this paper.

## **3.2. Performing topographical surveys and the processing of the measurements**

The topographical survey were performed using the GPS HI-TARGET V30.

The measurement method used was RTK which made possible the obtaining of points coordinates in real time, during the measurements.

In order to achieve the contour of the measured objective, the points coordinates were imported into AutoCAD, using the TopoLT program, through the function " Report points" (figure 2).

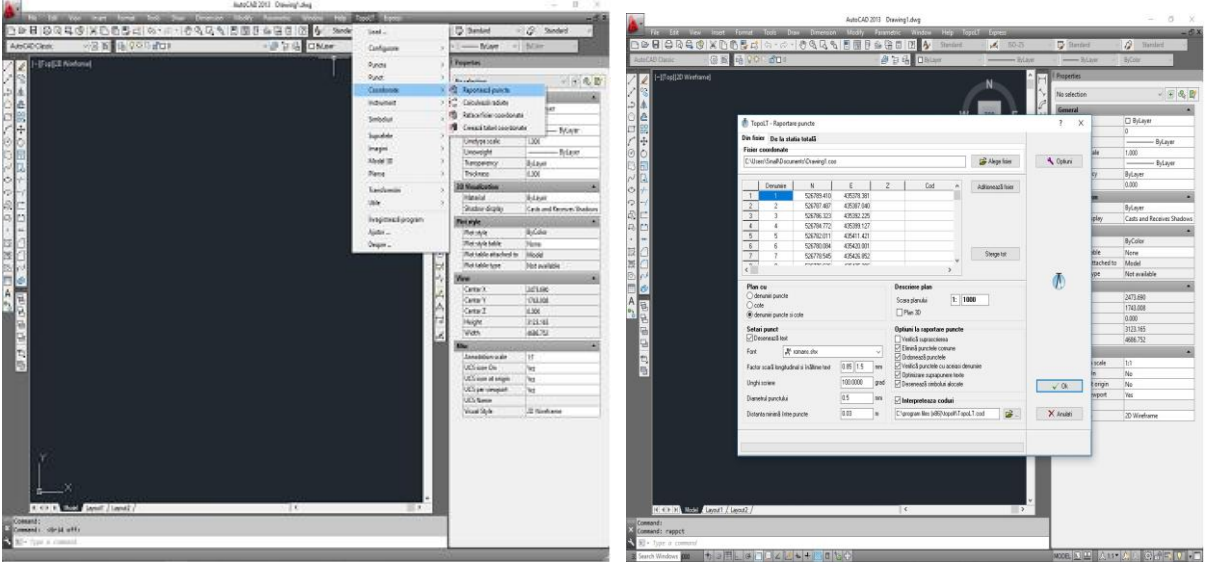

Fig. 2 The imports of points coordinates into AutoCAD

After importing the points into AutoCAD program, we recourse to joining the points based on the codes used in the field and the sketch received from the City Hall (figure 3).

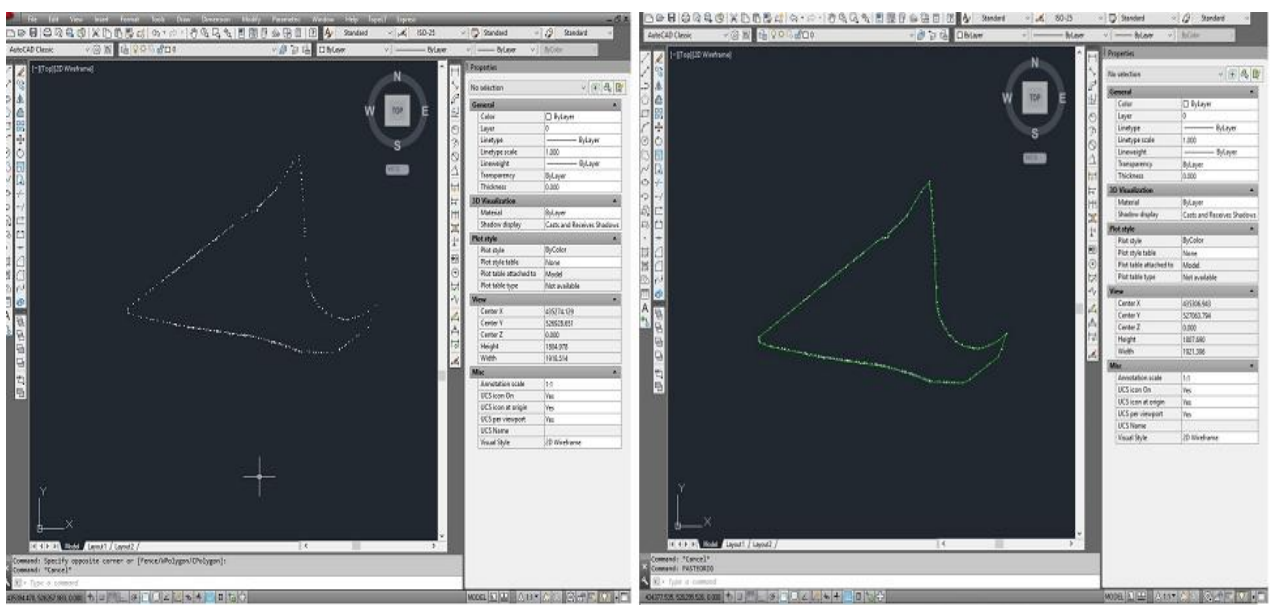

Fig. 3 The contour of the measured objective

Based on the ownership sketch was done the division of the cadastral sector into the parcels, using "Multiple detachment" command of the TopoLT application (figure 3).

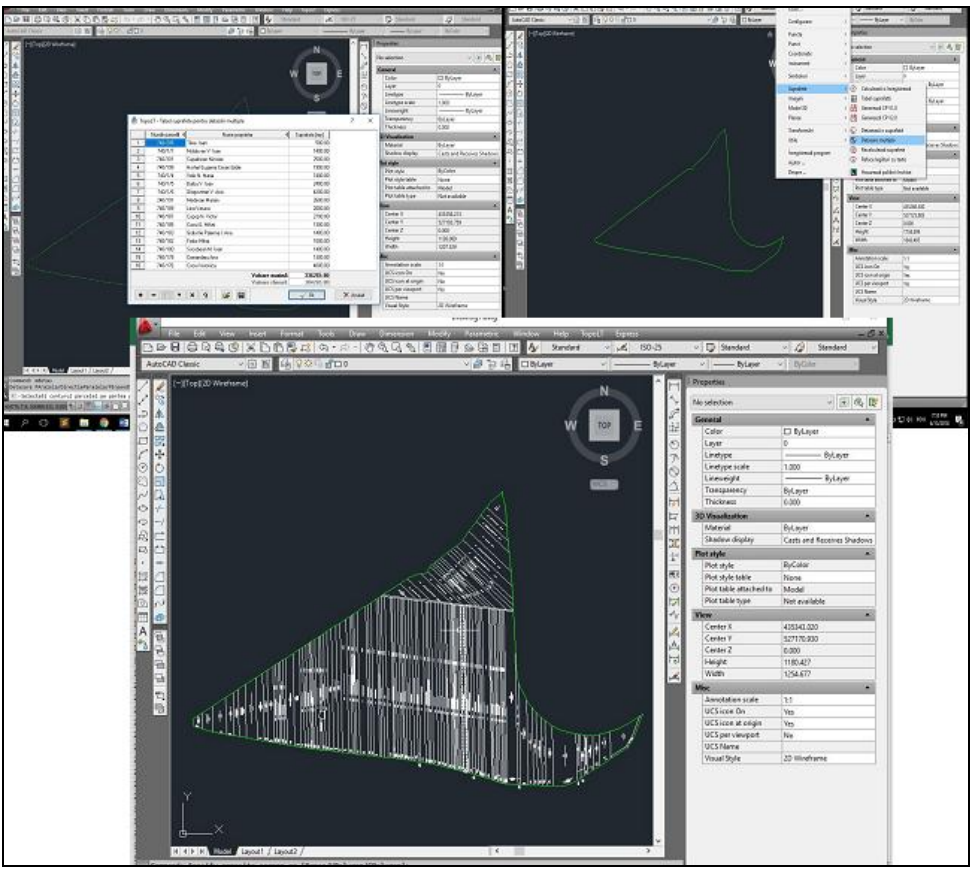

Fig. 4 The parceling of the cadastral sector

After parcellation, to each resulting parcel it was assigned an ID (electronic identifier), unique for each parcel from the cadastral sector (figure 5).

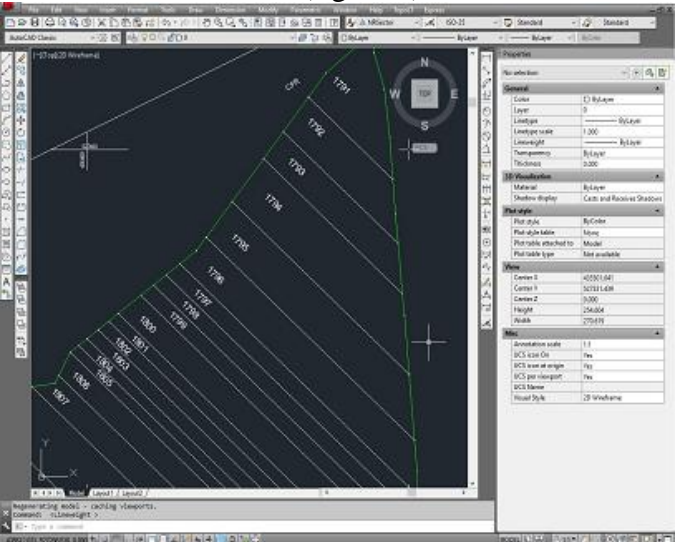

Fig. 5 The numbering of the resulting parcels

### **3.3 The realization of Excel database**

Databases are a way of storing external information and data, with the possibility of easy extension and quick retrieval.

In this paper the database was created using the Microsoft Excel program (figure6).

#### **A. Begov Ungur, C. Cosma** The Realization of Database for the Implementation of the Systemic Cadastre in the Territorial Administrative Unit "Cetatea de Baltă", Alba County

| Prenume1             | Initiala1    | Nume <sub>1</sub> | Defunct1 | CUI/CNP1      | Cui/Data1       | Prenume2 Initiala2 Nume2 |              |               |               | Defunct2 CUI/CNP2 | Cui/Data2  |
|----------------------|--------------|-------------------|----------|---------------|-----------------|--------------------------|--------------|---------------|---------------|-------------------|------------|
|                      |              |                   |          |               |                 |                          |              |               |               |                   |            |
| <b>UAT CETATEA D</b> |              |                   | DECEDAT  |               | 4562478 4562478 |                          |              |               |               |                   |            |
| NICOLAE              | M            | <b>BIRSAN</b>     | DECEDAT  |               |                 |                          |              |               |               |                   |            |
| MIHAI                | M            | LUNCA             | DECEDAT  | 1440204011120 | 04-02-1944      | <b>IOAN</b>              | $\mathbf{I}$ | MOLDO         | <b>DECEDA</b> | 1240915011850     | 15-09-1924 |
| <b>UAT CETATEA D</b> |              |                   | DECEDAT  |               | 4562478 4562478 |                          |              |               |               |                   |            |
| MIRCEA CORNEL        | N            | <b>TETCU</b>      | DECEDAT  | 1550114080101 | 14-01-1955      | RODICA                   |              | <b>TETCU</b>  | <b>DECEDA</b> | 2500511080086     | 11-05-1950 |
| <b>AURELIA</b>       | M            | LUNCA             | DECEDAT  | 2311003011861 | 03-10-1931      | MIHAI                    | M            | ANDON         | DECEDA        | 1290731011846     | 31-07-1929 |
| MIHAILA              | Е            | CUCUI             | DECEDAT  |               |                 |                          |              |               |               |                   |            |
| <b>IOAN</b>          | M            | LUNCA             | DECEDAT  |               |                 |                          |              |               |               |                   |            |
| ANA                  | N            | VALEAN            | DECEDAT  |               |                 | <b>EMILIA</b>            | N            | <b>HERCIU</b> | <b>DECEDA</b> | 2411217322231     | 17-12-1941 |
| <b>MIHAILA</b>       | $\mathbb{I}$ | DASCAL            | DECEDAT  | 1310213011851 | 13-02-1931      |                          |              |               |               |                   |            |
| NICOLAE              | N            | CUCUI             | DECEDAT  | 1320122267396 | 22-01-1932      |                          |              |               |               |                   |            |
| ANICA                | V            | <b>BICHIS</b>     | DECEDAT  | 2300302011842 | 02-03-1930      | GHEOR                    | V            | <b>TODEA</b>  | <b>DECEDA</b> | 1271024011848     | 24-10-1927 |
| VASILE               | F            | POPA              | DECEDAT  |               |                 |                          |              |               |               |                   |            |
| <b>VIORICA</b>       | D            | <b>BOGNEAN</b>    | DECEDAT  | 2240627011844 | 27-06-1924      | SINEFT,                  | M            | <b>TETCU</b>  | DECED/        | 2230119011856     | 19-01-1923 |
| ANA                  | Е            | CUCUI             | DECEDAT  | 2230901011858 | 01-09-1923      |                          |              |               |               |                   |            |
| <b>GHEORGHE</b>      | M            | LUNCA             | DECEDAT  | 1310423011854 | 23-04-1931      |                          |              |               |               |                   |            |
| <b>GHEORGHE</b>      | G            | <b>STINGACIU</b>  | DECEDAT  |               |                 |                          |              |               |               |                   |            |
| ANICA                | V            | <b>BICHIS</b>     | DECEDAT  | 2300302011842 | 02-03-1930      | GHEOR                    | v            | <b>TODEA</b>  | <b>DECEDA</b> | 1271024011848     | 24-10-1927 |
| <b>UAT CETATEA D</b> |              |                   | DECEDAT  |               | 4562478 4562478 |                          |              |               |               |                   |            |
| MIHAI                | T.           | SALCUDEAN         | DECEDAT  | 1740211011864 | 11-02-1974      |                          |              |               |               |                   |            |
| <b>UAT CETATEA D</b> |              |                   | DECEDAT  |               | 4562478 4562478 |                          |              |               |               |                   |            |
| UAT CETATEA D        |              |                   | DECEDAT  |               | 4562478 4562478 |                          |              |               |               |                   |            |
| <b>UAT CETATEA D</b> |              |                   | DECEDAT  |               | 4562478 4562478 |                          |              |               |               |                   |            |
| MIHAI                | N            | SAMARTINEAN       | DECEDAT  |               |                 |                          |              |               |               |                   |            |
| VASILE               | Đ            | SALCUDEAN         | DECEDAT  | 1231221011844 | 21-12-1923      |                          |              |               |               |                   |            |
| <b>UAT CETATEA D</b> |              |                   | DECEDAT  |               | 4562478 4562478 |                          |              |               |               |                   |            |
| MARIA                | M            | COTOP             | DECEDAT  | 2271224011847 | 24-12-1927      | <b>ANA</b>               | M            | LICA          | DECEDAT       |                   |            |
| MIHAILA              | V            | CUCUI             | DECEDAT  | 1250626011186 | 26-06-1925      |                          |              |               |               |                   |            |
| UAT CETATEA D        |              |                   | DECEDAT  |               | 4562478 4562478 |                          |              |               |               |                   |            |
| NICOLAE              | N            | SUTEU             | DECEDAT  | 1530405011841 | 05-04-1953      | MARIA                    | v            | DASCAL        | DECEDA        | 2460416011848     | 16-04-1946 |
| UAT CETATEA D        |              |                   | DECEDAT  |               | 4562478 4562478 |                          |              |               |               |                   |            |
| MIHAI                | N            | CUCUI             | DECEDAT  |               |                 | ANA                      | N            | TETCU         | DECEDAT       |                   |            |
| <b>ANDREI</b>        | N            | LICA              | DECEDAT  | 1210408011842 | 08-04-1921      |                          |              |               |               |                   |            |
| MARIA.               | N            | <b>BOACA</b>      | DECEDAT  |               |                 |                          |              |               |               |                   |            |
| <b>EUGENIA</b>       | M            | <b>MUNTEAN</b>    | DECEDAT  |               |                 | NICOLA                   | N            | <b>TATAR</b>  | <b>DECEDA</b> | 1171118080022     | 18-11-1917 |
| <b>UAT CETATEA D</b> |              |                   | DECEDAT  |               | 4562478 4562478 |                          |              |               |               |                   |            |
| GHEORGHE             | G            | SERBAN            | DECEDAT  |               |                 | <b>IOAN</b>              | T.           | <b>TATARU</b> | <b>DECEDA</b> | 1420911267406     | 11-09-1942 |
| ANA                  | N            | CAPILNEAN         | DECEDAT  | 2350720011843 | 20-07-1935      |                          |              |               |               |                   |            |
| <b>NICOLAE</b>       | P.           | STAN              | DECEDAT  | 1411203267390 | 03-12-1941      |                          |              |               |               |                   |            |

Fig. 6 The Excel database

The database was created to ease the work of the performer, based on it, being automatically generated the cadastral registry of the real estates, the alphabetical a index of the owners and CGXML files.

### **3. 4. The generating of the final documents of the systematic cadastre**

The technical documents of the cadastre are drawn up for the cadastral sector which represents the subject to systematic registration and highlights the real technical and legal situation ascertained during the systematic cadastral work.

The final documents of the systematic cadastre are:

- the cadastral plan;
- the cadastral registry of the real estates;
- the data sheet of the real estate;
- the alphabetical index of the owners of real property rights;
- the CGXML files.

**3.4.1. The cadastral plans -** The cadastral plan (figure 7) was carried out with the program Autocad, version 2013. The overview cadastral plan at scale 1:2000 was achieved by "extracting" the items specified in the Purchaser's requirements from the database in which the entire UAT graphic is located (the UAT limit and neighborhoods, the limits and names of the intravilan, the boundaries and numbers of rthe cadastral sectors, the toponymy). All elements were created on separate layers. At the same time, elements such as title, grid, legend, name of the performer, etc. have been added. The cadastral plans were made and printed at different scales and formats so as to clearly distinguish the elements: ID, real estates limits, the owners, the category of use, the area, etc.

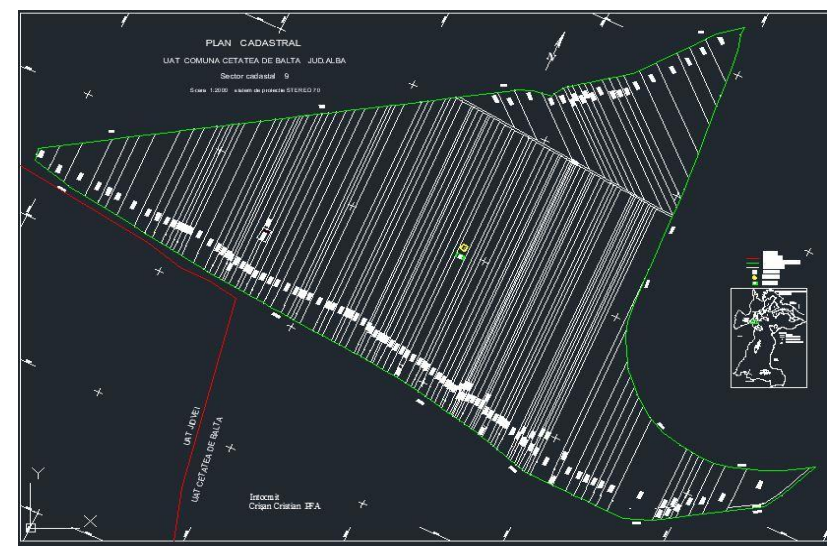

Fig. 7 Cadastral plan of Cadastral sector No. 9, UAT "Cetatea de Baltă"

**3.4.2. The cadastral registry of the real estates -** The cadastral registry of the real estates (figure 8) was automatically generated and includes data related to: description of the real estates, data about the land, data about construction, property/possession, dismemberments of the property right, data about notaries/ processes/ prohibitions.

|                                          |                                 | UAT CETATEA DE BALTA<br>Zona cooperativizata(Co) | 1. DESCRIEREA IMOBILULUI        |                                                                                                    |                                          |              |                                         |                       |                                                     |                          |                                    | Sector cadastral nr. 9 |                                      |                                               |                                 |                                      |                                           |                                    |  |
|------------------------------------------|---------------------------------|--------------------------------------------------|---------------------------------|----------------------------------------------------------------------------------------------------|------------------------------------------|--------------|-----------------------------------------|-----------------------|-----------------------------------------------------|--------------------------|------------------------------------|------------------------|--------------------------------------|-----------------------------------------------|---------------------------------|--------------------------------------|-------------------------------------------|------------------------------------|--|
| <b>DATE TEREN</b>                        |                                 |                                                  |                                 |                                                                                                    |                                          |              |                                         |                       |                                                     |                          |                                    |                        |                                      | <b>DATE CONSTRUCTII</b>                       |                                 |                                      |                                           |                                    |  |
| Identif<br>icator<br>Teren               | Adresa<br>Imohil                |                                                  | Nr.<br>Cadastral <sup>10</sup>  | Nr.<br>$CF^{13}$                                                                                                    | Suprafa<br>ta<br>masurat<br>$\mathbf{r}$ |              | Intravilan/<br>Extravilan<br>(UP)       | Nr.<br>Top            | Nr.<br>Tarla                                        | Nr.                      | Parcela                            | Categorie<br>folosinta | Identific<br>ator<br>Constru<br>ctie | Co <sub>d</sub><br>Grupa<br>destinatie        | Supraf<br>ata<br>constr<br>uita | Nr.<br>Niv<br>elu<br>$\overline{11}$ | Nr<br>C<br>F                              | Construct<br>ie cu acte<br>(DA/NU) |  |
| <b>CETATEA</b><br>1792<br>DE BALTA       |                                 |                                                  |                                 |                                                                                                    | 2100                                     |              | Ε                                       |                       | 75                                                  | 740/2                    |                                    | $\mathbf{A}$           |                                      |                                               |                                 |                                      |                                           |                                    |  |
|                                          |                                 |                                                  |                                 |                                                                                                    |                                          | Ε            |                                         | 75                    |                                                     |                          |                                    |                        |                                      |                                               |                                 |                                      |                                           |                                    |  |
|                                          |                                 |                                                  | 2. PROPRIETATEA POSESIA         |                                                                                                    |                                          |              |                                         |                       |                                                     |                          |                                    |                        |                                      |                                               |                                 |                                      |                                           |                                    |  |
|                                          |                                 | Titulanil dreptului / posesiei                   |                                 | Data                                                                                                    | Domiciliul                               |              | Cota                                    | Identificato          |                                                     | Cota                     | Mod de                             |                        | Act juridic                          |                                               |                                 |                                      |                                           | Cthc                               |  |
| Nume/<br>Initiala<br>Tatalui<br>Demunice |                                 | Premume                                          | Nasteri<br>CUI                  | /sediu                                                                                                    |                                          | parte        | r<br>entitate<br>asociata <sup>2)</sup> |                       | parte<br>teren<br>$UT^{33}$                         | dobindire                |                                    | Tip<br>Act             | Nr. Act/<br>Data                     |                                               | Emitent                         |                                      | privitoare la<br>proprietar <sup>4)</sup> |                                    |  |
| <b>BIRSAN</b>                            |                                 |                                                  | <b>NICOLA</b><br>E              |                                                                                                    | <b>CETATE</b><br>A DE<br><b>BALTA</b>    |              |                                         |                       |                                                     |                          |                                    |                        |                                      |                                               |                                 |                                      |                                           | <b>DEFUNCT</b>                     |  |
|                                          |                                 |                                                  |                                 | <b>CETATE</b><br>A DE<br><b>BALTA</b><br><b>CETATE</b><br>A DE<br><b>BALTA</b><br><b>CETATE</b><br>A DE<br><b>BALTA</b> |                                          |              |                                         |                       |                                                     |                          |                                    |                        |                                      |                                               |                                 |                                      |                                           |                                    |  |
|                                          |                                 |                                                  |                                 |                                                                                                    |                                          |              | 1/1                                     | <b>TEREN</b>          |                                                     | RECONSTITUI<br><b>RE</b> |                                    | <b>TP</b>              | 19598/1243<br>/9/3/2003              |                                               | <b>CJPSDDPAT</b><br><b>ALBA</b> |                                      |                                           |                                    |  |
|                                          |                                 |                                                  |                                 |                                                                                                    |                                          |              |                                         |                       |                                                     |                          |                                    |                        |                                      |                                               |                                 |                                      |                                           |                                    |  |
|                                          |                                 |                                                  |                                 |                                                                                                    | <b>CETATE</b><br>A DE<br><b>BALTA</b>    |              |                                         |                       |                                                     |                          |                                    |                        |                                      |                                               |                                 |                                      |                                           |                                    |  |
|                                          |                                 |                                                  |                                 |                                                                                                    | <b>CETATE</b>                            |              |                                         |                       |                                                     |                          |                                    |                        |                                      |                                               |                                 |                                      |                                           |                                    |  |
|                                          |                                 |                                                  |                                 |                                                                                                    | A DE                                     | <b>BALTA</b> |                                         |                       |                                                     |                          |                                    |                        |                                      |                                               |                                 |                                      |                                           |                                    |  |
| 3.                                       |                                 |                                                  | <b>SARCINIDEZMEMBRAMINTE</b>    |                                                                                                    |                                          |              |                                         |                       |                                                     |                          |                                    |                        |                                      |                                               |                                 |                                      |                                           |                                    |  |
| Titular                                  |                                 |                                                  |                                 | Data                                                                                                    |                                          | Domicili     |                                         | Tipul sarcinii san al |                                                     | Cota                     |                                    | Identificator          | Act juridic                          |                                               |                                 | Valoar                               | Tip                                       |                                    |  |
| Nume/<br>Denumire                        | Initiala<br>Premiume<br>Tatalui |                                                  | masterii/<br>ul /sediu<br>CUI   |                                                                                                    |                                          |              | dreptului de<br>proprietate             | dexmembramintelor     |                                                     | parte                    | Entitate<br>Asociata <sup>23</sup> | Tip<br>Act             | Nr.<br>Act'<br>Data                  | Emitent                                       | -<br>Ipoteca                    |                                      | moneda                                    |                                    |  |
|                                          |                                 |                                                  | 4. NOTARI, PROCESE, INTERDICTII |                                                                                                    |                                          |              |                                         |                       |                                                     |                          |                                    | 5.                     | <b>OBSERVATH</b>                     |                                               |                                 |                                      |                                           |                                    |  |
| Tipul notarii                            |                                 | Tip act                                          |                                 |                                                                                                    | Emitent<br>Nr act/data                   |              |                                         |                       | Identificator<br>Entitate<br>asociata <sup>2)</sup> |                          | Imobil                             | impreimit/neimpreimuit |                                      | Imobil<br>contestat/necontestat <sup>5)</sup> |                                 |                                      |                                           | Alte observatii                    |  |

Fig. 8 The cadastral registry of the real estates

**3.4.3. The data sheet of the real estate -** The data sheet of the real estate (figure 9) was automatically generated and includes data about the real estate and about the owner, namely: the UAT, the cadastral sector, the ID, the parcel number, the name and surname of the owner, the statement with the consent of the owner, the ownership/possession act.

**3.4.4. The alphabetical index of the owners –** The alphabetical index of the owners (figure 10) was automatically generated and includes data related to: the name and surname of the owner, the date of birth/CUI, the ID of the real estate, the number of the cadastral sector, the address of the real estate, the area of the real estate, notifications.

#### **A. Begov Ungur, C. Cosma** The Realization of Database for the Implementation of the Systemic Cadastre in the Territorial Administrative Unit "Cetatea de Baltă", Alba County

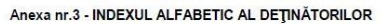

Indexul alfabetic al deținătorilor\*)

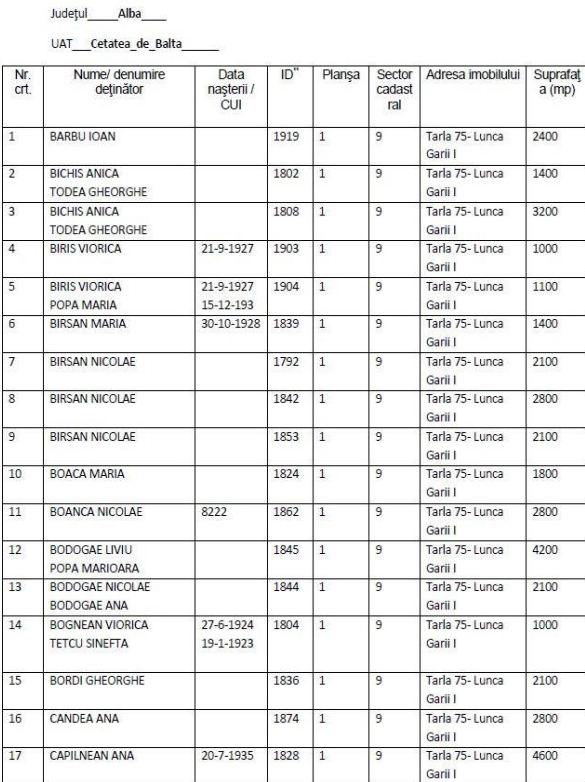

Anexa nr 4-FISA DE DATE A IMORILLILLI

FISA DE DATE A IMOBILULUI

UAT: CETATEA DE BALTA

Sector cadastral...9........

ID imobil....1792....

1. DATE TEREN

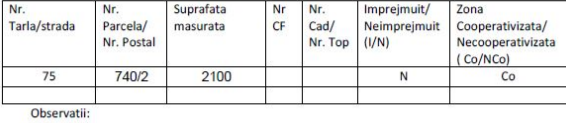

2. DATE CONSTRUCTII PERMANENTE

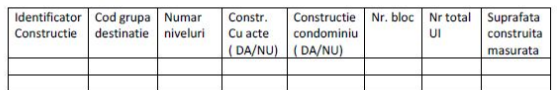

Parti comun Observatii :

3. PROPRIETATEA / POSESIA

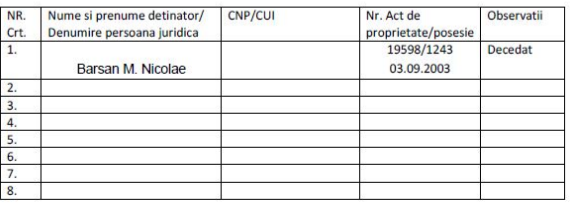

Posesor / Titular drept de proprietate

Reprezentantul Prestatorului Fig. 9 The data sheet of the real estate Fig. 10 The data sheet of the real estate

**2.4.5. The generation of the CGXML file –** the CGXML files were generated automatically based on the data from the excel database (figure 11).

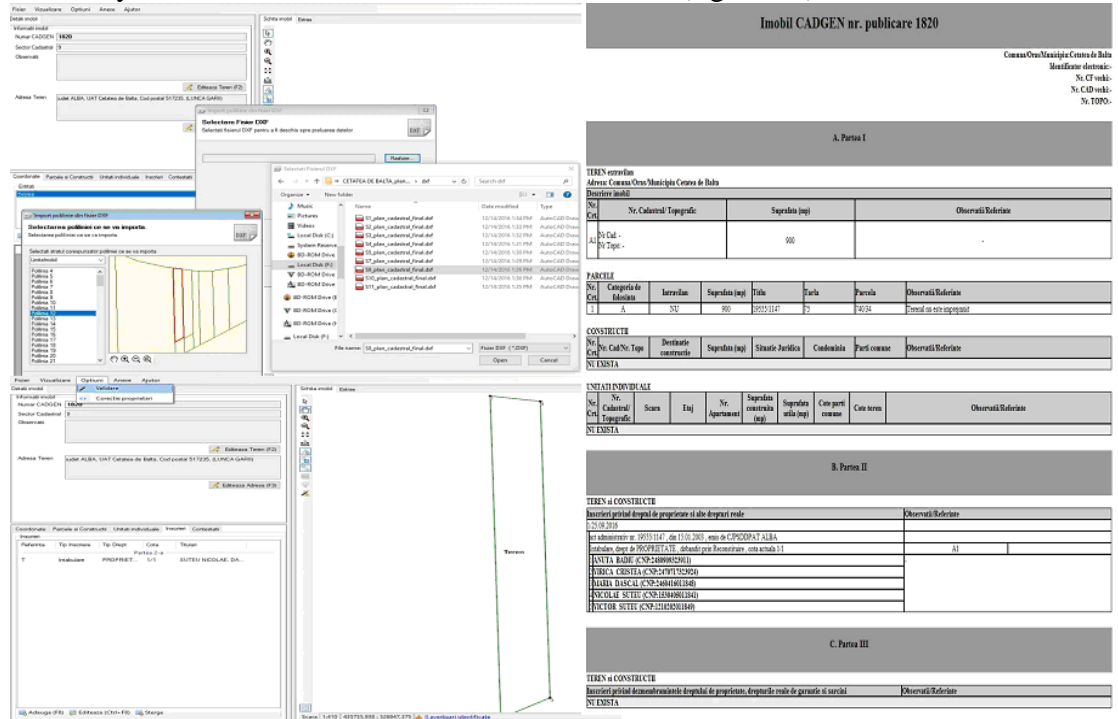

Fig. 11 Generating the CGXML files

### **4. Conclusion**

Through a case study this paper presented, as easily as possible, the methodology and the steps taken for the realization of the database for the implementation of the systemic cadastre in the territorial administrative unit "Cetatea de Baltă", Alba county.

For the realization of the database for the implementation of the systemic cadastre in the territorial administrative unit "Cetatea de Baltă", Alba county were passed the following steps.

- 1. The collection and integration of datas;
- 2. Performing topographical surveys and the processing of the measurements;
- 3. The realization of database for the implementation of the systemic cadastre;
- 4. The generating of the final documents of the systematic cadastre.

Based the final documents of the systematic cadastre the real estate were registered in the land book.

### **5. References**

- *1. Cîmpean C., Begov Ungur A. - The introduction of systematic cadastre in Romania. Case study: The Territorial Administrative Unit Cricău, Alba county, RevCAD Journal of Geodesy and Cadastre, No. 25/2018;*
- *2. Cosma Cătălin - Lucrări topo cadastrale efectuate în vederea realizării bazei de date aferente introducerii cadastrului sistematic în localitatea Cetatea de Baltă, judeţul Alba - Dissertation paper, "1 Decembrie 1918" University of Alba Iulia, 2018;*
- *3. \*\*\*, Ordinul nr. 533/2016 privind aprobarea Specificaţiilor tehnice de realizare a lucrărilor sistematice de cadastru în vederea înscrierii imobilelor în cartea funciară;*
- *4. \*\*\*, Ordinul nr. 979/05.08.2016 Specificaţii tehnice de realizare a lucrărilor sistematice de cadastru pe sectoare cadastrale în vederea înscrierii imobilelor în cartea funciară finanţate de Agenţia Naţională de Cadastru şi Publicitate Imobiliară;*
- *5. \*\*\*, Ordinul nr. 700/09.07.2014 al Directorului General al ANCPI privind aprobarea Regulamentului de avizare, receptie şi înscriere în evidenţele de cadastru şi carte funciară cu modificările şi completările ulterioare;*
- *6. \*\*\*, Legea cadastrului şi a publicităţii imobiliare nr. 7/1996 cu modificările şi completările ulterioare;*
- *7. http://www.ancpi.ro/pnccf/documente/ghid-utilizare-generare-cg.pdf.*